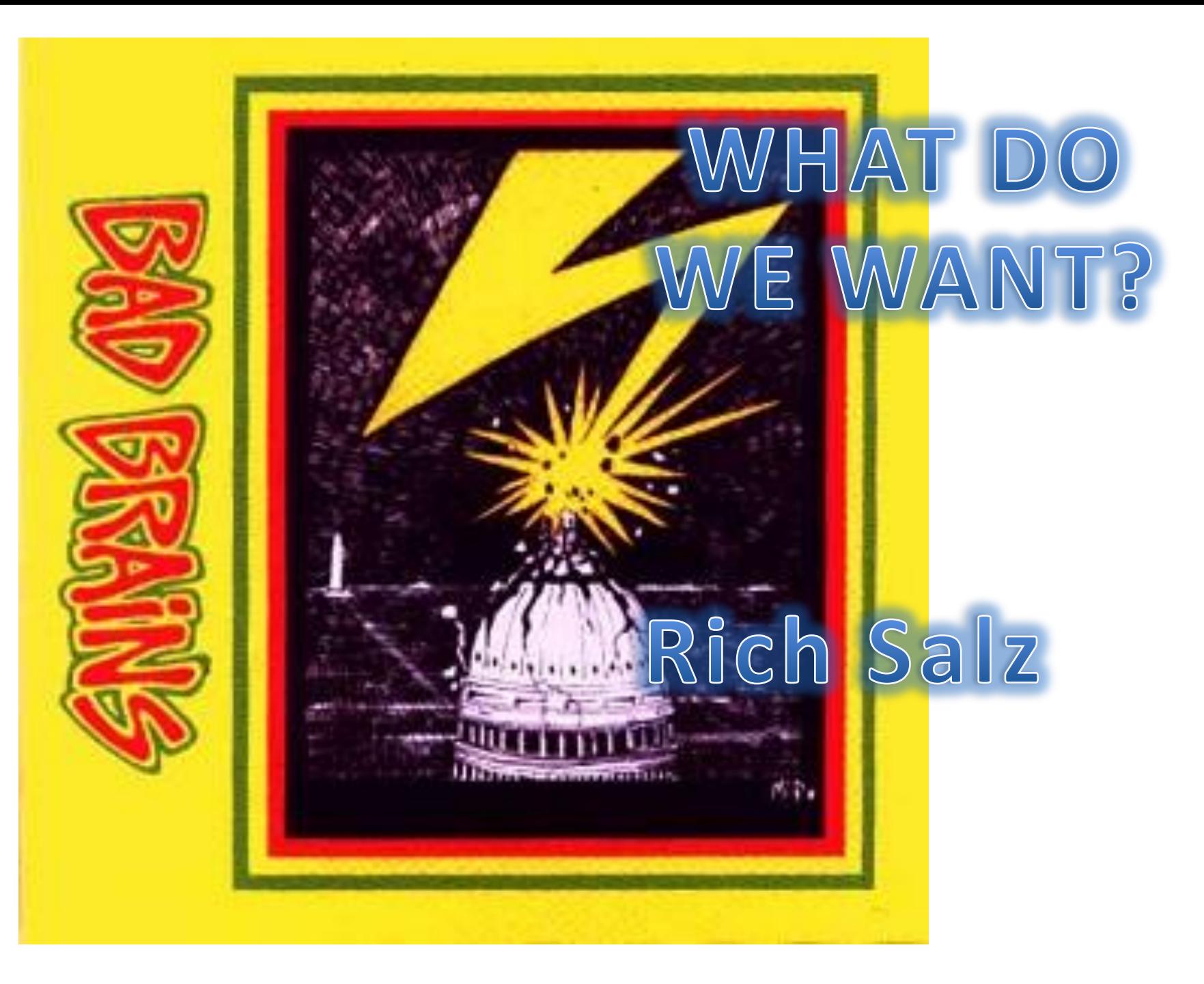

# WHO IS WE?

- IETF standards org
- Browsers dominant platform
- Open source -- developers

# But First

- Who are you?
	- New algorithm
	- New security properties\*
	- New implementation
	- Want to get it used
- Did I miss anything?

\*Constant time…

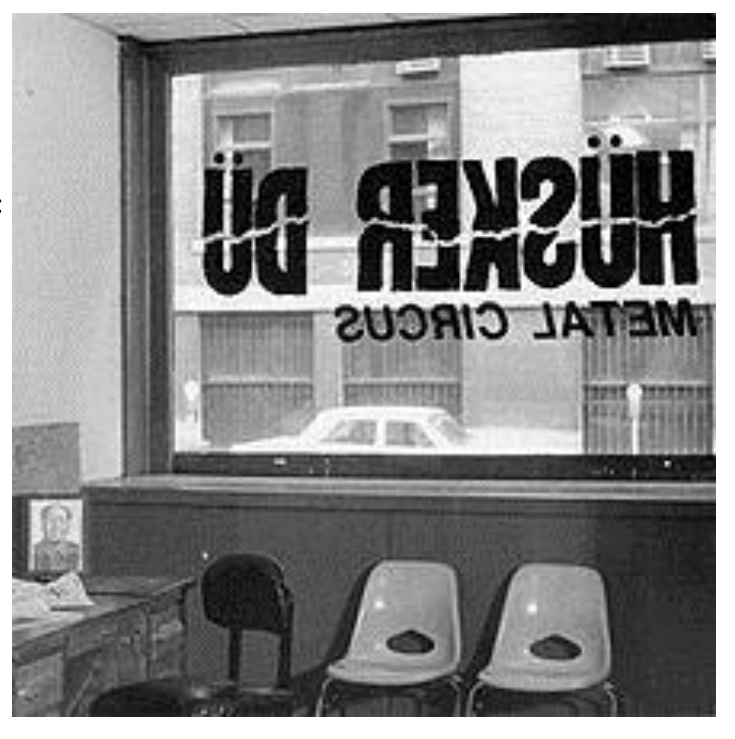

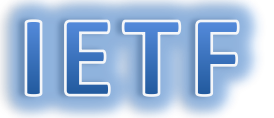

- Main areas
	- TLS
	- Research; post-quantum
	- Vehicle to vehicle
	- IoT

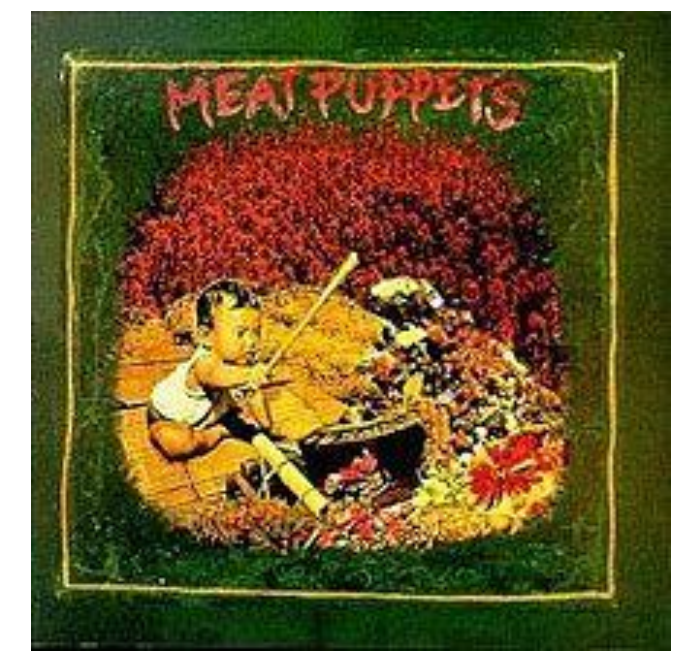

• Other stuff – DNS privacy, BGP routing?

#### IETF Structure

- Divided into areas, each with 1-2 Area Directors:
	- Security, Applications, DNS, Routing
- Working groups … do the work
	- Write, review, discuss documents; grow to be RFC's
- AD's appoint WG chairs, WG chairs appoint doc editors

# IETF Workflow

- Someone(s) writes a draft
- WG adopts it; it now "belongs" to the IETF
- WG works on it (email and 3x/year F2F)
- WG does "last call"
- IESG/IETF does "last call"
	- Any AD can raise a DISCUSS item, back to drawing board
- Voilà it's a standard

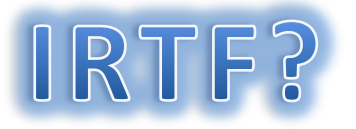

- IETF focus is on getting something that works deployed
- IRTF is focused on research to feed into #1
- Major areas include
	- CFRG crypto forum
	- T2TRG thing to thing

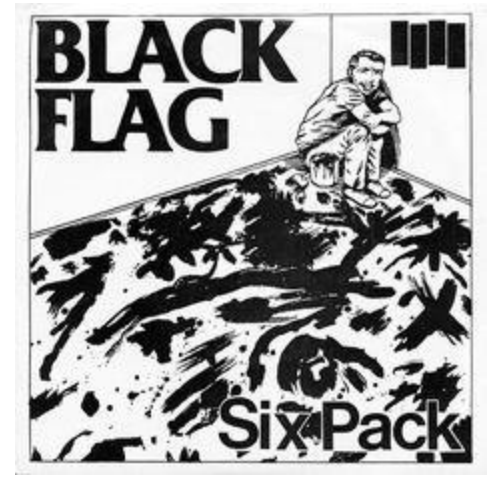

• They give out a prize (USD\$500, trip to IETF, etc)

CFRG

- Becoming the "think tank" of TLS and other security WG's
- Co-chairs Kenny Paterson and Alexey Melnikov

• Just started a "reading group" to review papers that people (IETF community) think are of interest

# IETF, CFRG Mindset

- National-scale attackers exist and are bad
- National standards are not good *a priori*
- ISO standards are not good *a priori*
- Proofs are important
- "Hard" should be strictly defined
- Post-quantum becoming important

– Proceeding cautiously

#### Browsers

- The usual suspects
	- Chrome
	- Firefox
	- Microsoft (IE, Edge)
	- Apple

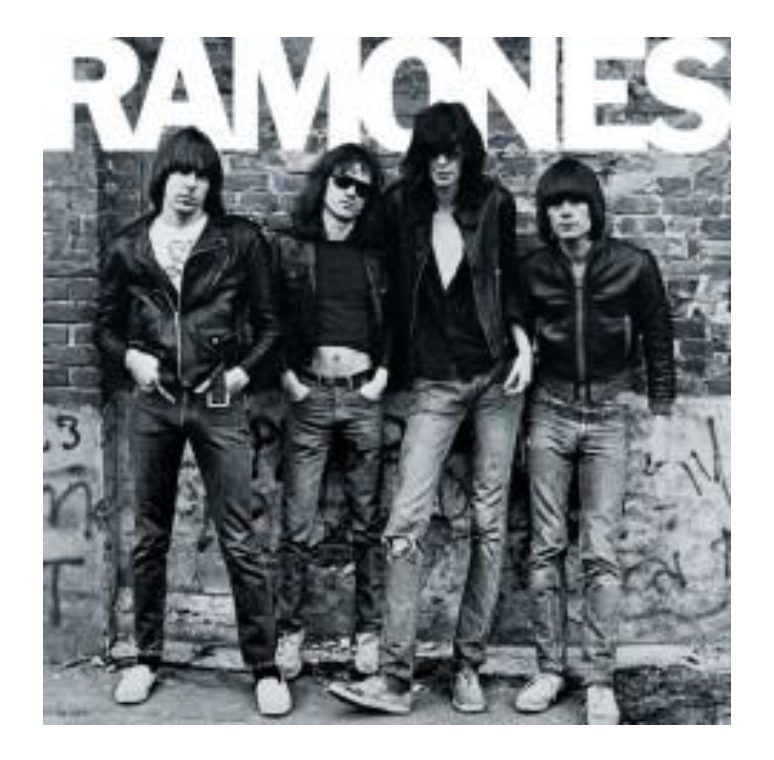

• They cooperate; e.g., SHA-1 deprecation

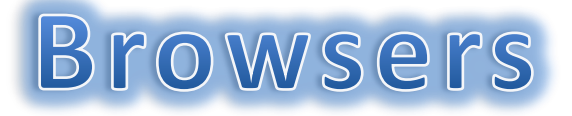

• "Don't quote me"

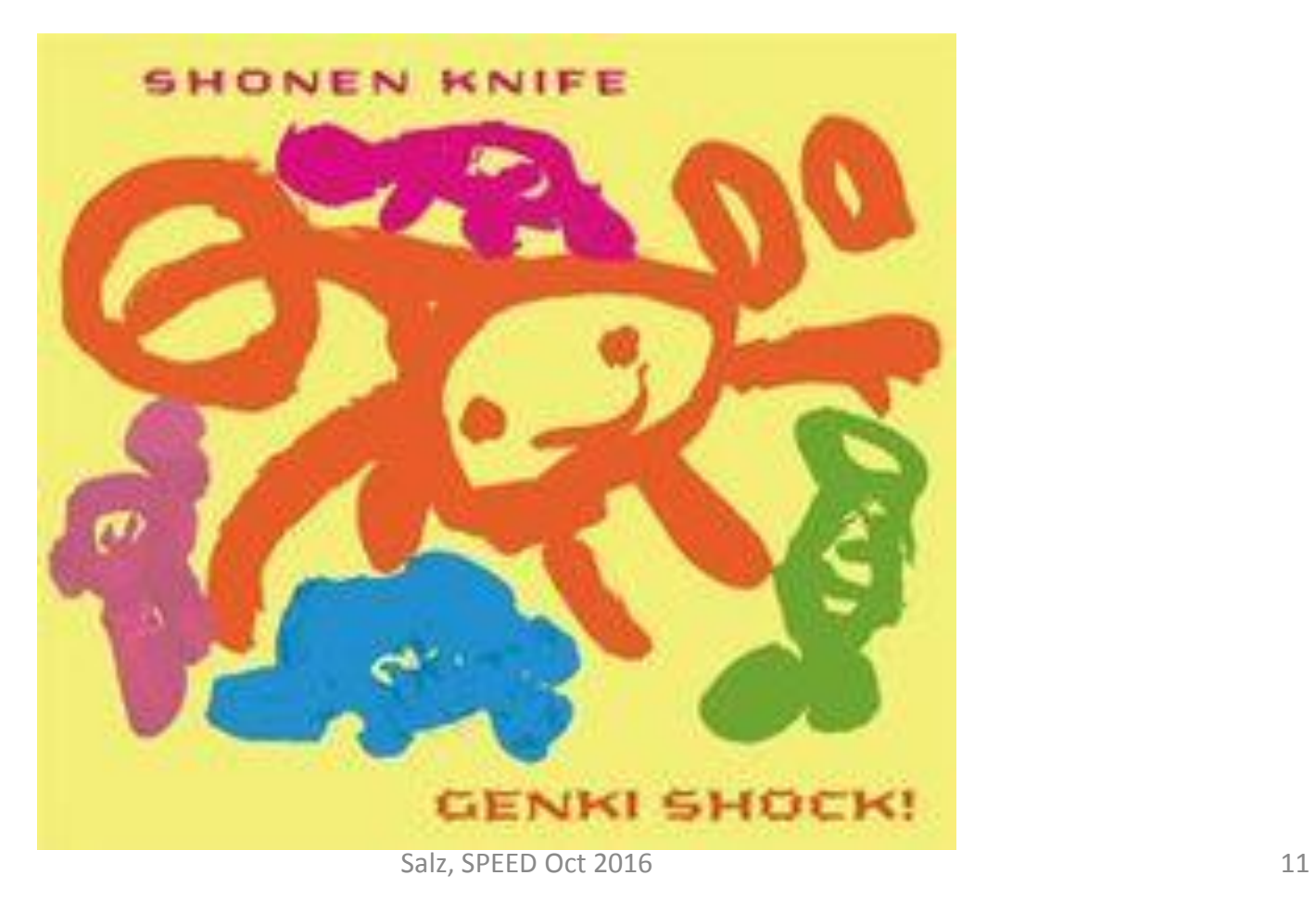

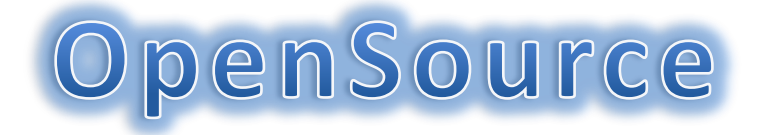

- Smash it into a kernel
- OpenSSH
- Throw it up on GitHub\*
- OpenSSL\*\*

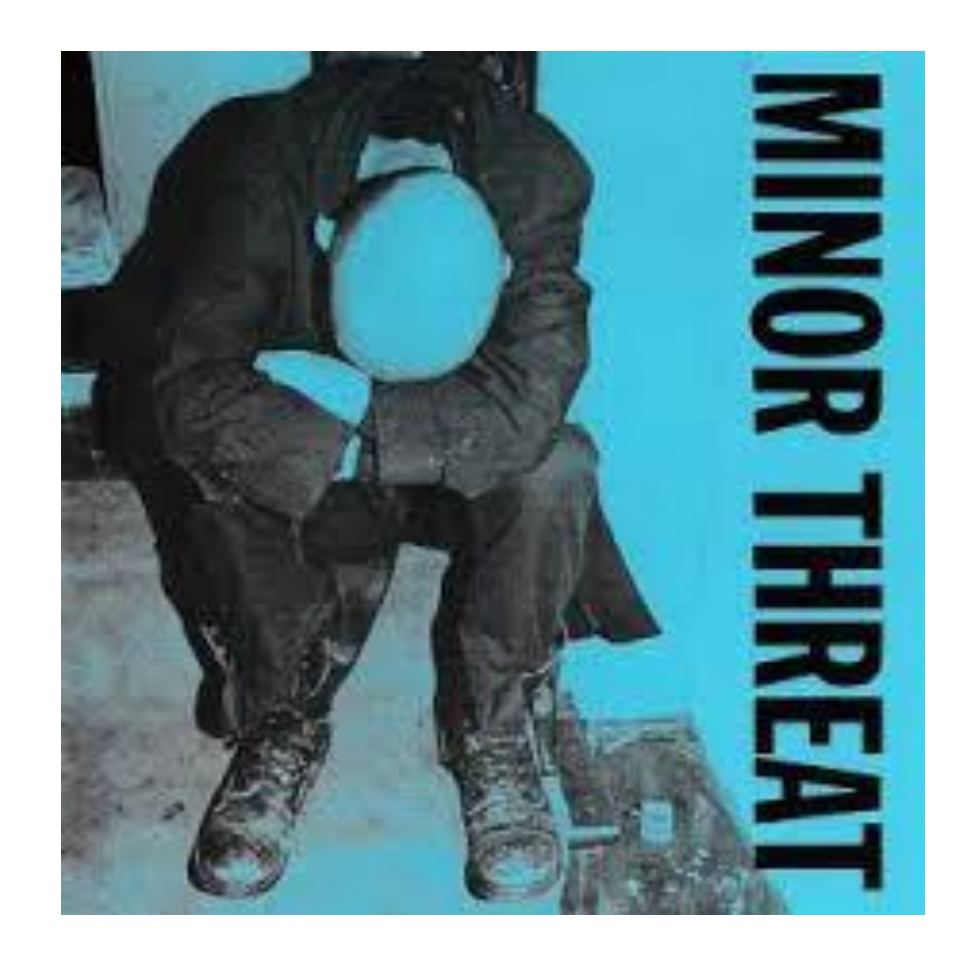

# Throw it up on GitHub

- Simple
	- All the infrastructure is there
- Someone *may* use it
- If it's tuning, "fork" the base application

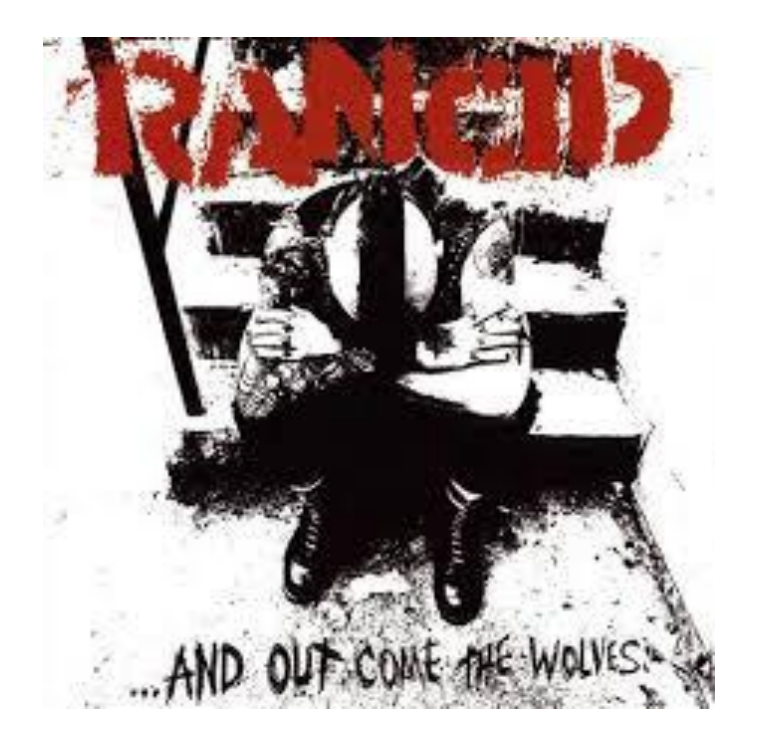

# OpenSSL

- The major open source crypto toolkit
- Was crap, is better
- All development on GitHub now
- Make pull requests
- Soon to be Apache license

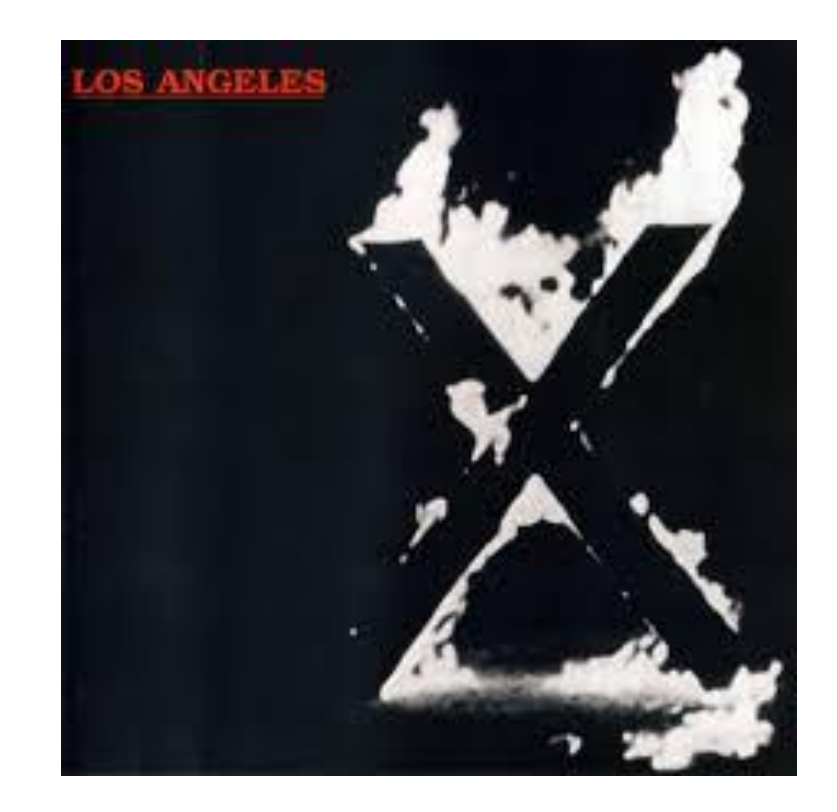

# OpenSSL Data Types

- Portable:
	- Written in C
	- Runs everywhere
	- Assembler versions of some parts (24+ platforms)
- Common (opaque) structures for
	- ASN.1 types
	- Asymmetric keys
	- Enveloping operations (encrypt, hmac, decrypt; AEAD missing)

# OpenSSL Assembler

- C compilers are too smart/clever/evil
- Zero out memory
- Constant-time (AES)
- New hardware instructions not always suported
	- Run-time detection possible/desired

# CPU types supported

- x86, x86 64 (ASM, MASM, etc.)
- ARM (v6, v7, v8, etc.)
- PPC-32, -64
- MIPS-32, -64
- System/390
- PA-RISC
- SPARC

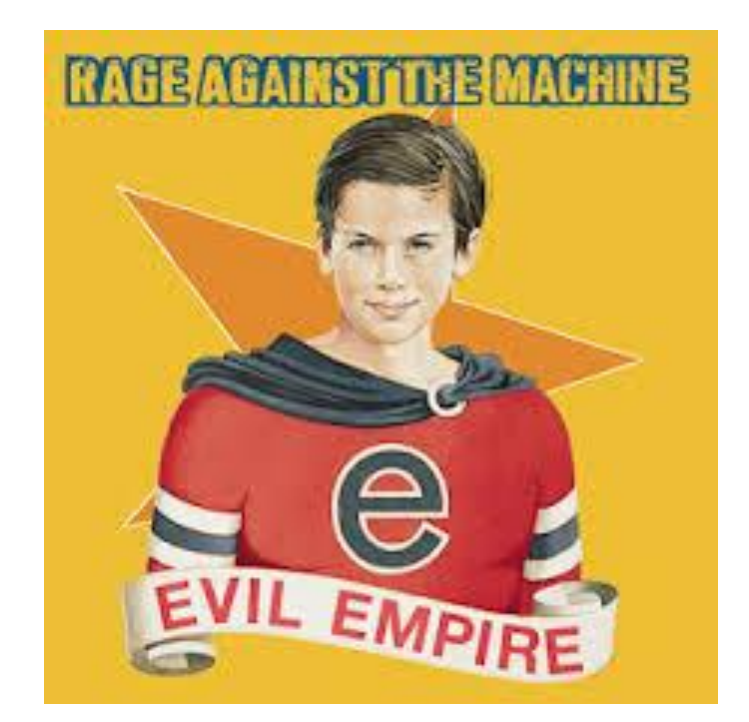

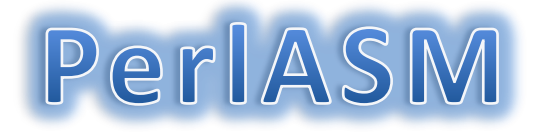

```
\text{Scode}=\text{<<} ;
.text
.extern OPENSSL_ia32cap_P
.globl aesni_cbc_sha1_enc
.type aesni_cbc_sha1_enc,\@abi-omnipotent
.align 32
aesni_cbc_sha1_enc:
     # caller should check for SSSE3 and AES-NI bits
     mov OPENSSL_ia32cap_P+0(%rip),%r10d
     mov OPENSSL_ia32cap_P+4(%rip),%r11
\overline{\phantom{a}}$code.=<<___ if ($shaext);
    bt \frac{561,}{511} # check SHA bit
```
jc aesni cbc sha1 enc shaext

 $\text{\$code;code:=<__ if ($avx$);$ 

 $\overline{\phantom{a}}$ 

 $\overline{\phantom{a}}$ 

- and  $\S'1<< 28'$ ,%r11d # mask AVX bit
- and  $\binom{5}{2}$ <30',%r10d # mask "Intel CPU" bit
- or %r11d,%r10d
- cmp \\$`1<<28|1<<30`,%r10d
- je aesni\_cbc\_sha1\_enc\_avx

# PerlASM, cont'd

```
sub AUTOLOAD() # thunk [simplified] 32-bit style perlasm
{~} my $opcode = $AUTOLOAD; $opcode =\sim s/.*:://;
  my \frac{5}{3} \frac{1}{2} \frac{1}{2} \frac{1}{2} \frac{1}{2} \frac{1}{2} \frac{1}{2} \frac{1}{2} \frac{1}{2} \frac{1}{2} \frac{1}{2} \frac{1}{2} \frac{1}{2} \frac{1}{2} \frac{1}{2} \frac{1}{2} \frac{1}{2} \frac{1}{2} \frac{1}{2} \frac{1}{2} \frac{1}{2} \frac{1}{2\text{Sarg} = \text{N}\text{S}\text{Sarg}" if (\text{Sarg}^*1 eq \text{Sarg});
    $code = "\t$opcode\t".join(',',$arg,reverse @)."\n";
}
```

```
@x=("%eax","%ebx","%ecx","%edx",map("%r${_}d",(8..11)),
  "%nox","%nox","%nox","%nox",map("%r${_}d",(12..15)));
@t=("%esi","%edi");
```

```
sub ROUND { \frac{4}{10} # critical path is 24 cycles per round
my ($a0,$b0,$c0,$d0)=@_;
my ($a1,$b1,$c1,$d1)=map(($_&~3)+(($_+1)&3),($a0,$b0,$c0,$d0));
my ($a2,$b2,$c2,$d2)=map(($_&~3)+(($_+1)&3),($a1,$b1,$c1,$d1));
my ($a3,$b3,$c3,$d3)=map(($_&~3)+(($_+1)&3),($a2,$b2,$c2,$d2));
my ($xc,$xc_)=map("\"$_\"",@t);
my @x=map("\"$_\"",@x);
```
#### PerlASM, OMG

 # Normally instructions would be interleaved to favour in-order # execution. Generally out-of-order cores manage it gracefully, # but not this time for some reason. As in-order execution # cores are dying breed, old Atom is the only one around, # instructions are left uninterleaved. Besides, Atom is better # off executing 1xSSSE3 code anyway...

```
\overline{\phantom{a}} "&add (@x[$a0],@x[$b0])", # Q1
     "&xor (@x[$d0],@x[$a0])",
     "&rol (@x[$d0],16)",
    "8add @x[5a1],@x[5b1]", # Q2
     "&xor (@x[$d1],@x[$a1])",
     "&rol (@x[$d1],16)",
```
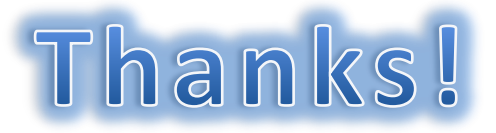

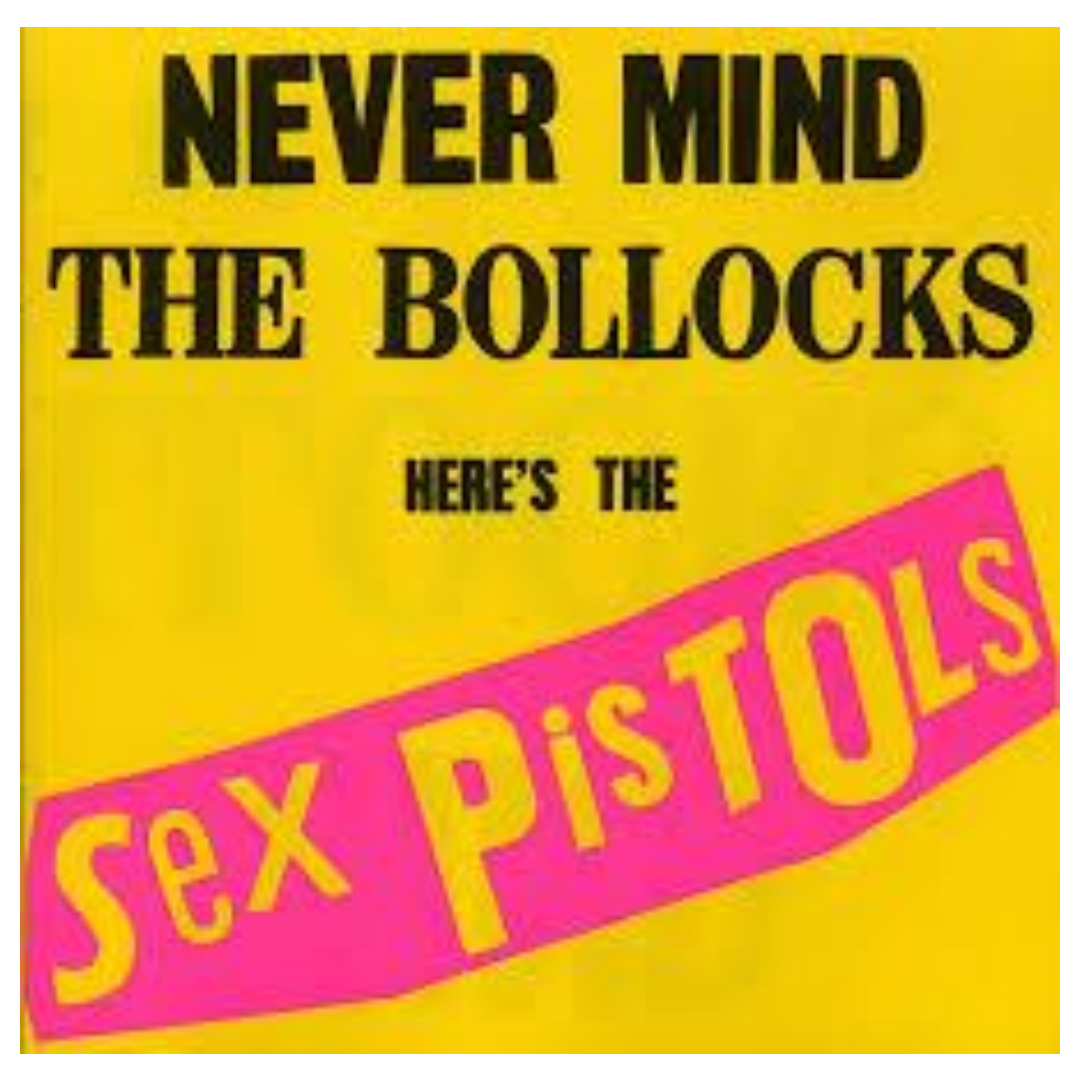